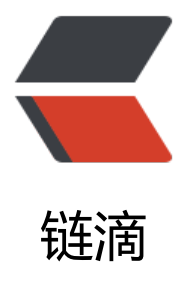

## 使用 unittest 和 H[TML](https://ld246.com)TestRunner, 编写 简单百度搜索自动化测试用例

作者:abcma

- 原文链接:https://ld246.com/article/1566210397373
- 来源网站: [链滴](https://ld246.com/member/abcma)
- 许可协议:[署名-相同方式共享 4.0 国际 \(CC BY-SA 4.0\)](https://ld246.com/article/1566210397373)

```
百度页面搜索自动化测试用例:
```

```
# coding=utf-8
import unittest, time
from selenium import webdriver
# 定义测试类,父类为unittest.TestCase
class TestBaidu(unittest.TestCase):
# 定义setUp()方法用于测试用例执行前的初始化工作。
   def setUp(self):
     self.driver = webdriver.Chrome()
    self.driver.implicitly_wait(30)
     self.base_url = 'http://www.baidu.com'
    self.driver.maximize_window()
# 定义测试用例, 以 "test "开头命名的方法
#注意,方法的入参为self
#可使用unittest.TestCase类下面的各种断言方法用于对测试结果的判断
  def test_baidu(self):
     driver = self.driver
     driver.get(self.base_url + '/')
    driver.find element by id('kw').clear()
    driver.find<sup>-</sup>element<sup>-</sup>by<sup>-</sup>id('kw').send<sup>-</sup>keys('unittest')
    driver.find element by id('su').click()
     time.sleep(3)
     title = driver.title
     self.assertEqual(title, 'unittest_百度搜索')
# 定义tearDown()方法用于测试用例执行之后的善后工作,例如:关闭浏览器等
   def tearDown(self):
     self.driver.quit()
     print('百度自动化测试通过')
# 如果直接运行该文件(__name__值为__main__),则执行以下语句,常用于测试脚本是否能够正常运行
```

```
if name = " main":
 unittest.main()
```
使用HTMLTestRunner模块,导出自动化测试报告

from test cases import test baidu import unittest import HTMLTestRunnerCN

# 确定生成报告的路径 filepath = "../reports/reropt2.html"  $fp = open(filepath, 'wb')$ 

```
# 定义一个单元测试容器
suite = unittest.TestSuite()
#将测试用例加入到容器
suite.addTest(test_baidu.TestBaidu('test_baidu'))
```
#生成报告的Title,描述 runner = HTMLTestRunnerCN.HTMLTestReportCN(stream=fp, title='自动化测试报告') #运行测试用例 runner.run(suite)

## 文件目录:

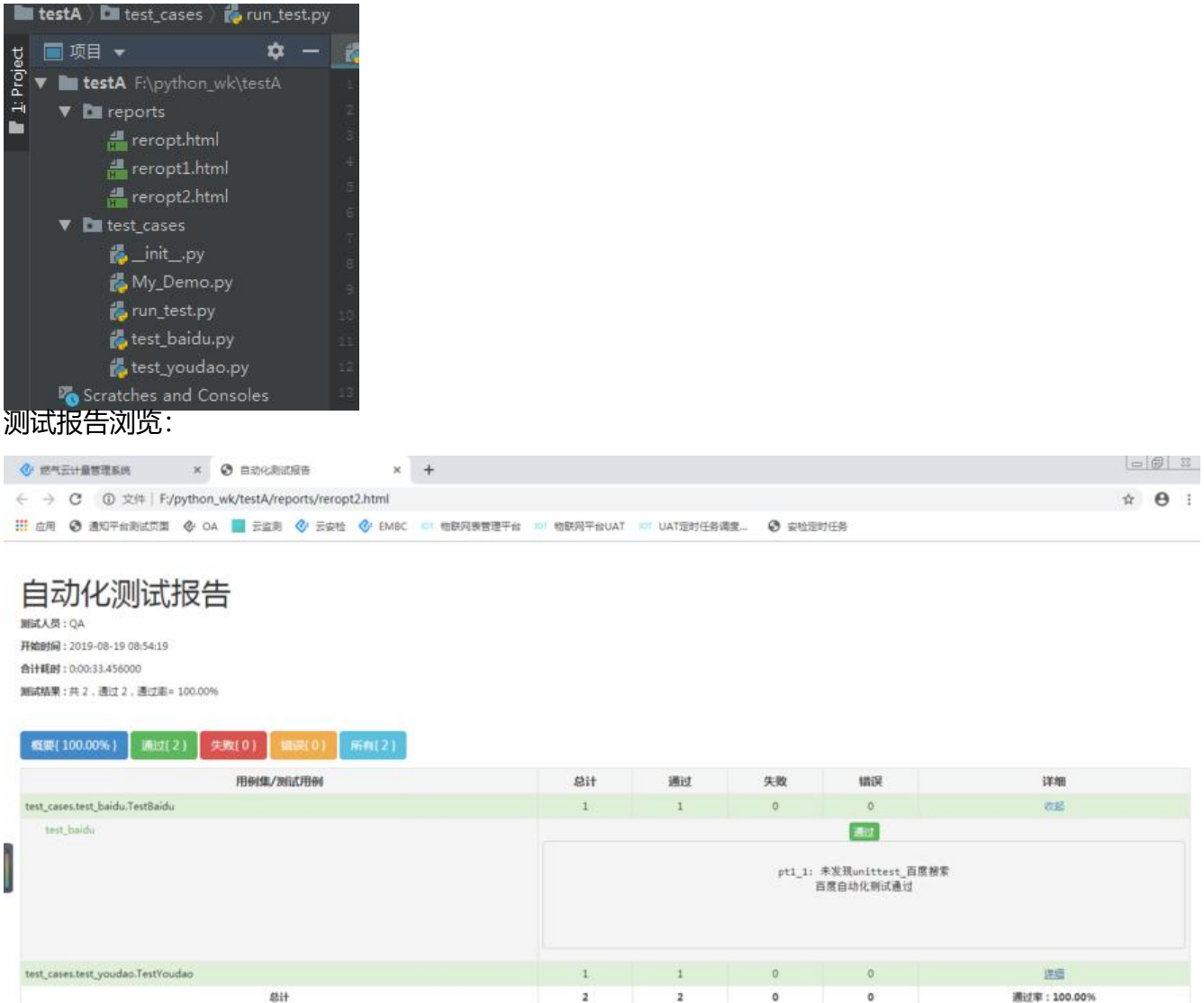

**HTMLTestRunner中文版下载安装,请留言。**